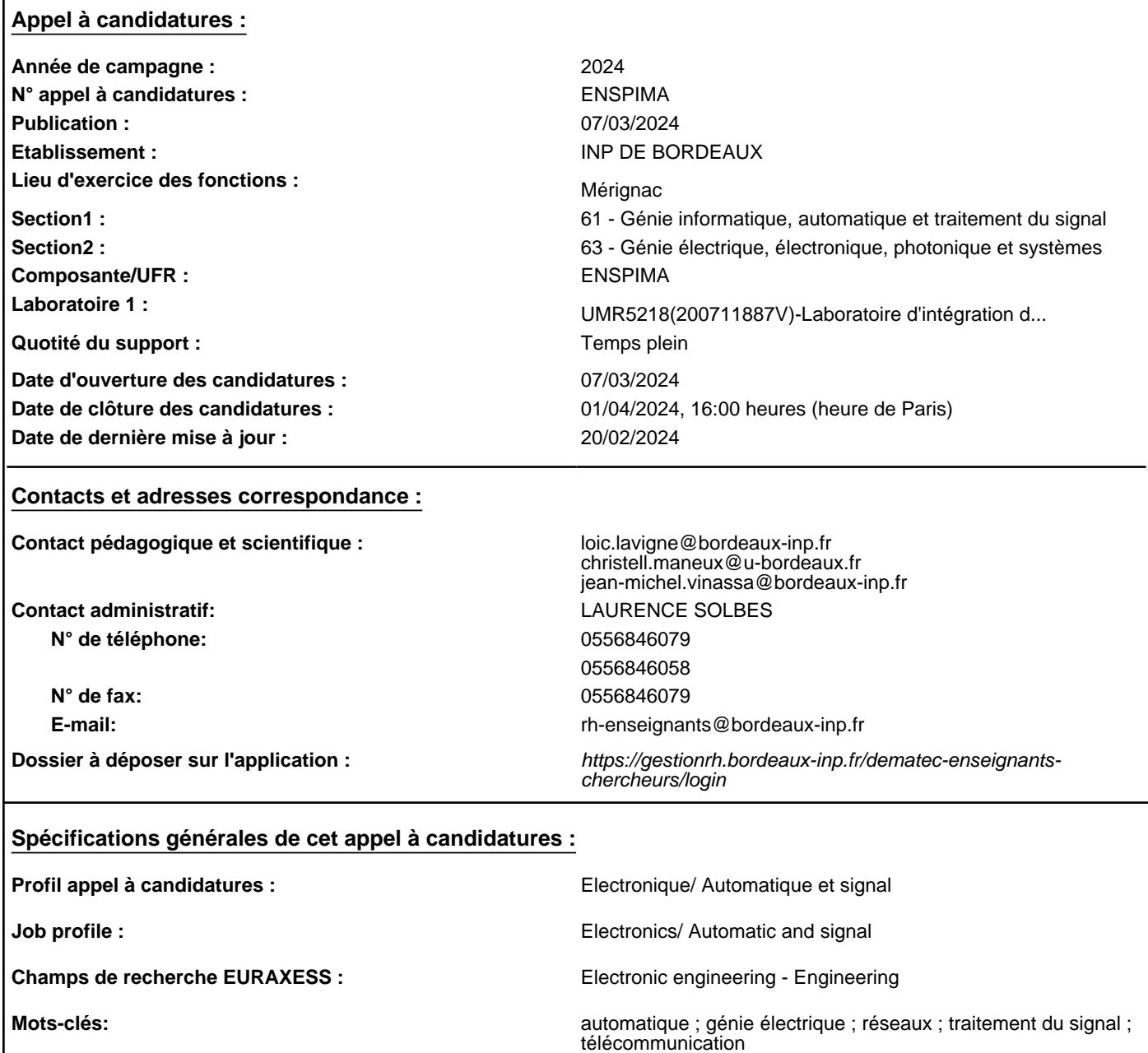

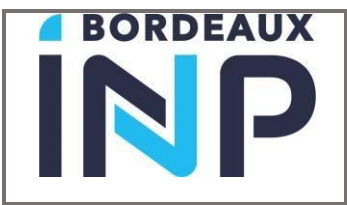

### Section CNU/Discipline : 61/63 Composante/Labo : ENSPIMA/IMS

### **Enseignement** *(filière de formation, objectifs pédagogiques, besoin d'encadrement)*

*Décrire de manière succincte*

■ Composante : ENSPIMA

▪ Contact *(nom prénom, fonction, adresse mail)* :

Loic Lavigne, Directeur ENSPIMA, loic.lavigne@bordeaux-inp.fr

**Objectifs pédagogiques** : Chargé de cours, TD et de TP de la première année à la troisième année de l'ENSPIMA.

L'enseignant recruté intégrera une équipe d'enseignants dans le domaine du génie électrique appliqué à l'aéronautique et participera aux enseignements relevant de ce domaine. Outre une bonne culture générale dans les sciences et la technologie du génie électrique, le candidat devra justifier d'une compétence ou d'une formation de niveau ingénieur sur les thèmes suivants :

Avionique, automatique, traitement du signal, logiciels de simulations (Labview, Matlab), Gestion de projet, l'électronique numérique ou encore télécommunications/réseaux.

Des connaissances sur les systèmes aéronautiques constituera un plus lors de l'analyse du dossier de candidature.

L'enseignant devra également s'impliquer dans des projets interdisciplinaires.

## **Recherche**

*Décrire de manière succincte*

- Laboratoire : ims
- Contact *(nom prénom, fonction, adresse mail)* : Christell Maneux, Directrice IMS, christell.maneux@u-bordeaux.fr Jean Michel Vinassa, responsable recherche ENSPIMA, jean-michel.vinassa@u-bordeaux.fr

**Mots-clés (projet de recherche)** : Électronique/Automatique et Signal.

**Résumé du projet de recherche** (200 mots maximum) : Selon son profil, le (la) candidat(e) s'intègrera dans un des 10 groupes de recherche du laboratoire IMS.

L'institut Evering et l'ENSPIMA accompagnera le candidat, si nécessaire, à mettre en place de nouvelles relations entre des partenaires industriels et étatiques et le laboratoire IMS.

# **Justificatif du profil demandé**

Suite à l'augmentation du nombre d'étudiants dans les filières de l'ENSPIMA, les promotions passant cette année de 24 à 36 étudiants, de forts besoins en génie électrique apparaissent pour l'option systèmes aéronautiques.

### **Procédure de candidature :**

Pour toutes informations sur la procédure et les pièces justificatives https://www.bordeaux-inp.fr/fr/ater

Déposez l'ensemble de vos documents en un seul fichier au format pdf sur l'application DEMATEC à l'adresse suivante : https://gestionrh.bordeaux-inp.fr/dematec-enseignants-chercheurs/login

Utilisez le login et mot de passe créé par vos soins sur DEMATEC via l'icône " créer votre compte"